## To go to the next page and do something

The instruction command within a button going to the next page does not have to be only the command for a page (by the way, there is a **prevpage** and **nextpage** command).

## Method 1:

Put what you want to do in the *instruction* field of the button.

## Method 2

Create a procedure, and use that as the instruction field of your button.

```
to page2animate
page2
everyone [clickon]
end
```

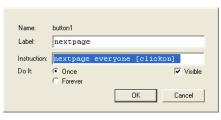

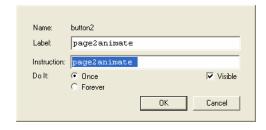

The second method would be best if you wanted to something more complex, i.e. start a sound and one turtle. Putting it all in the instruction field may be too much.

```
merge "runners "pages
merge "runners "procedures
merge "runners "shapes
```

| namepage (np) | Names the page being displayed with the input.  Namepage corresponds to the Name Page function in                                                                          | Given that this page doesn't already exist:                                        |
|---------------|----------------------------------------------------------------------------------------------------|------------------------------------------------------------------------------------|
| page-name     | the Pages menu. Once the page is named, the pagename is a command that displays that page.                                                                                 | namepage "presentation                                                             |
| nextpage      | Displays the next page in the page list. Pages are listed alphabetically in the page list. Rename your pages to create the desired sequence.                               | Given that there are several pages in the project:                                 |
|               | See pagelist, prevpage and Pages Menu in the section Fundamentals.                                                                                                    | repeat count pagelist<br>[nextpage wait 10]                                        |
| prevpage      | Stands for previous page. Displays the previous page in the page list. Pages are listed alphabetically in the page list. Rename your pages to create the desired sequence. | Given that there are several pages in the project: repeat count pagelist [prevpage |
|               | See pagelist, nextpage and Pages Menu in the section Fundamentals.                                                                                                    |                                                                                    |